#### **PasteItIn Professional Crack With License Code Download Latest**

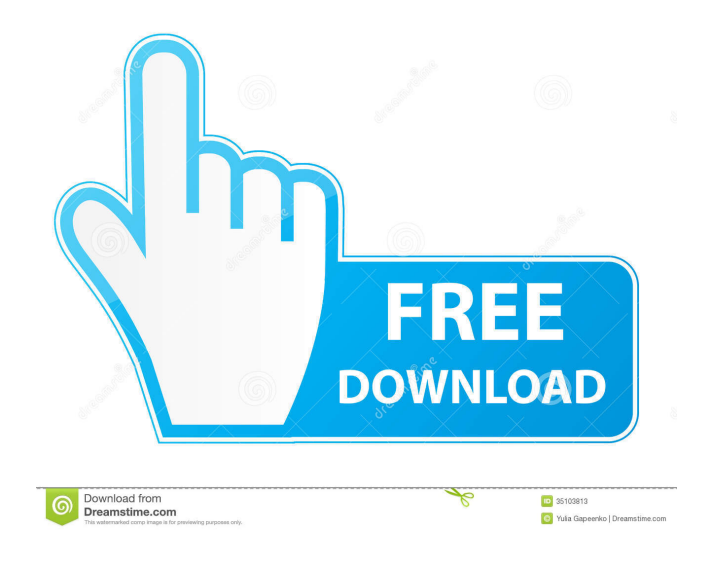

PasteItIn Professional Crack Keygen is a powerful Windows software program that empowers the Windows Clipboard in several ways. It doubles the number of memory slots, and it allows for groups to be defined. Users can define custom formatting rules, which allows for a more efficient and productive usage of the Windows Clipboard. The memory slots, groups, and formatting rules can all be saved, which means that the application is not only easy to use, but also easy to re-use. Windows Clipboard Manager

Review is an extensive application with a graphical interface. Users can use this Windows software to modify the Windows Clipboard in many ways. Not only can users select which memory slots to use, the software offers a powerful extension facility that will allow users to combine multiple texts into a single unit. All the text strings can also be re-ordered, and there is also a search facility that allows users to search the clipboard for strings. Importing and exporting functions are also available, which allows users to share clipboard content with other people. Windows

Clipboard Manager allows users to integrate the Windows Clipboard with other applications. A comprehensive Windows tool Windows Clipboard Manager is a comprehensive Windows software that has a graphical interface. Users can use this Windows application to modify the Windows Clipboard in many ways. The program allows users to select which memory slots to use. There is also a powerful extension facility that will allow users to combine multiple texts into a single unit. All the text strings can also be reordered and there is also a search facility that allows users to search the

clipboard for strings. Importing and exporting functions are also available, which allows users to share clipboard content with other people. Windows Clipboard Manager allows users to integrate the Windows Clipboard with other applications. Shareware Windows Clipboard Manager Review is a highly-rated Windows software program that enhances the Windows Clipboard in several ways. Users can use this Windows software to modify the Windows Clipboard in many ways. For example, they can edit the available memory slots or they can create groups. The groups can be re-

# named and the contents can be reordered and searched. All the texts can be copied and re-copied with all the formatting intact, and there is also the facility to remove formatting from the text strings. The application includes a handy utility that allows users to share clipboard content with other people. The program works with several Windows applications, which means it can be used in conjunction with word processors

**PasteItIn Professional Crack+ Free**

#### PasteItIn is the fastest and easiest way to get your clipboard to do what you

want. PasteItIn is a free software that adds 100% more capacity to your clipboard, gives you full control of what's being copied to it, and is really easy to use. Clipboard manager lets you organize and organize clipboard data, select clipboard contents and search for text on clipboard. Clipboard manager is a small utility that allows you to organize the content of the Clipboard. There are two ways in which you can use Clipboard manager. The first way is to simply choose the types of text that you want to appear in your clipboard and set a unique symbol for it. For example,

you may want to have all the text in the clipboard labeled as Text or numbers, etc. and a different symbol for emails, web pages, text notes and etc. The second way is to search for specific text on the clipboard. Simply right click on the text and the application will help you to define and find the specific text on the clipboard. You can organize text in clipboard into groups. These groups are displayed on the right side of the window. It is easy to add, edit, or delete groups and select which group each selected text is to be added to. Clipboard manager also features multi

clipboard support. You can copy from clipboard to more than one clipboard at the same time. See the Windows Clipboard in detail, without losing your control of the clipboard. You can easily find the clipboard contents of the current window, the clipboard contents of all windows, the clipboard contents of current application, clipboard contents of all application, clipboard contents of all windows, clipboard contents of all applications, the history of clipboard contents, clipboard contents of a few seconds ago, pasted files, and more. Clipboard history window is the best choice to

keep an eye on the clipboard. If you lose the history window of the clipboard, it will cause you trouble. System Requirements: Win98/ME/2000/XP/2003/Vista/7 Free to Try, Full version \$10.00 Tags: Clipboard Managers Use Clipboard Organizer to quickly access and view all the contents of the Clipboard at a given time. View contents of Clipboard by selected types, from Windows or All Clipboard, and by one text with Unicode, UTF-8 or ANSI, search by the name, email or internet address, copy to Windows or 1d6a3396d6

PasteItIn Professional is a lightweight, easy-to-use application that allows users to create their own Clipboard button for the basic Clipboard functions. These buttons can be saved, or new buttons can be created to fit your individual needs. PasteItIn Professional Features PasteItIn can create a button for Clipboard functions such as copy, cut and paste. PasteItIn can create a button for Clipboard functions such as copy, cut and paste. PasteItIn can create a button for Clipboard functions such as copy, cut

# and paste. The program can copy, paste, cut and delete text files. PasteItIn can copy, paste, cut and delete text files. Create buttons for Clipboard functions such as copy, cut and paste. Create buttons for Clipboard functions such as copy, cut and paste. PasteItIn can create a button for Clipboard functions such as copy, cut and paste. PasteItIn can create a button for Clipboard functions such as copy, cut and paste. PasteItIn can create a button for Clipboard functions such as copy, cut and paste. PasteItIn can create a button for Clipboard functions such as copy, cut

# and paste. Create buttons for Clipboard functions such as copy, cut and paste. Create buttons for Clipboard functions such as copy, cut and paste. Create buttons for Clipboard functions such as copy, cut and paste. Add and edit existing buttons. Add and edit existing buttons. Easy-to-use interface. Easy-to-use interface. Create buttons for Clipboard functions such as copy, cut and paste. Create buttons for Clipboard functions such as copy, cut and paste. PasteItIn can create a button for Clipboard functions such as copy, cut and paste. Create buttons for Clipboard functions

# such as copy, cut and paste. Create buttons for Clipboard functions such as copy, cut and paste. Create buttons for Clipboard functions such as copy, cut and paste. Create buttons for Clipboard functions such as copy, cut and paste. Create buttons for Clipboard functions such as copy, cut and paste. Create buttons for Clipboard functions such as copy, cut and paste. Create buttons

**What's New in the PasteItIn Professional?**

PasteItIn is an easy to use application that enhances the standard Windows Clipboard in several ways. Firstly, it

features more "memory", in that it saves more than just the last text string. Secondly, it allows for groups to be defined, which is quite useful when sorting your text strings. And thirdly, the copied text is automatically stripped of formatting. An empowered Clipboard The program allows users to define multiple buttons, which can store text information. This in fact means that for each button created, the default Windows Clipboard is doubled. Moreso, users can create groups, meaning that, not only are there more memory slots to be filled with text clips, but

these can also be grouped together into similar units. This can be extremely useful when working on a complex project that can be broken down into several modules. Automatic formatting removal The software automatically removes formatting from the stored text, so there is no risk of damaging existing documents. But PasteItIn goes even further and allows users to define custom formatting rules to be applied to the stored text. There are multiple options for preformatting the stored text, among which changing to lowercase or uppercase and removing certain

characters. If the formatting rules are applied consistently, a lot of time can be saved. Productivity is increased by the well-integrated program interface The program integrates seamlessly with other applications, and the minimalist interface really ensures unnecessary details are left aside. Context-menus allow users to add or edit current memory slots and the same goes for creating or modifying groups. A good product for users who want more out of the Windows Clipboard To sum up, PasteItIn is a nice utility for anyone accustomed to the limitations of the built-in

Windows Clipboard. Grouping text strings together is a really great touch and can prove a real asset when dealing with large projects. Text, paragraph and paragraph break corrections are completed in MS Word for Mac and Mailerlite will fix your document for free! Text, paragraph and paragraph break corrections are completed in MS Word for Mac and Mailerlite will fix your document for free! PasteItIn is an easy to use application that enhances the standard Windows Clipboard in several ways. Firstly, it features more "memory", in that it saves more than

just the last text string. Secondly, it allows for groups to be defined, which is quite useful when sorting your text strings. And thirdly, the copied text is automatically stripped of formatting. An empowered Clipboard The program allows users to define multiple buttons, which can store text information. This in fact means that for each button created, the default Windows Clipboard is doubled. Moreso, users can create groups, meaning that, not only are there more memory slots to be filled with text clips

**System Requirements For PasteItIn Professional:**

Windows 7/Vista/XP Mac OS X 10.5 or newer 256 MB RAM 1024 x 768 Resolution DirectX® 9.0c Adobe® Flash® Adobe® Photoshop® Adobe® Illustrator® 2GHz Pentium® 4 or newer, 2GHz Core™ Duo or newer Windows® Internet Explorer® 9 or newer Processing® 2.3 or newer Supports the 64-bit version of the game. Minimum system requirements may be updated

#### Related links:

[https://ictlife.vn/upload/files/2022/06/wYPTcRYOlsDD227uXUoh\\_07\\_d2c9db2116aa415c1833d76ca5ad09a7\\_file.pdf](https://ictlife.vn/upload/files/2022/06/wYPTcRYOlsDD227uXUoh_07_d2c9db2116aa415c1833d76ca5ad09a7_file.pdf) <https://globalart.moscow/stil/bleep-free-final-2022/>

https://prestigioapp.com/social/upload/files/2022/06/UvCofKGZmJLrTpXBWPf7\_07\_d2c9db2116aa415c1833d76ca5ad09a7 [file.pdf](https://prestigioapp.com/social/upload/files/2022/06/UvCofKGZmJLrTpXBWPf7_07_d2c9db2116aa415c1833d76ca5ad09a7_file.pdf)

<https://dainikprobahobarta.com/gtk-crack-activation-code-with-keygen/>

<http://www.chelancove.com/windows-media-codec-pack-crack-with-keygen-macwin/>

[https://facethai.net/upload/files/2022/06/7CqB7oJHTLpcn3jDjf16\\_07\\_d2c9db2116aa415c1833d76ca5ad09a7\\_file.pdf](https://facethai.net/upload/files/2022/06/7CqB7oJHTLpcn3jDjf16_07_d2c9db2116aa415c1833d76ca5ad09a7_file.pdf)

<https://epkrd.com/rtplay-crack-free-download-mac-win-updated-2022/>

https://workschool.ru/upload/files/2022/06/G4HodgTR2KOKP8s9YKak\_07\_d2c9db2116aa415c1833d76ca5ad09a7\_file.pdf

<http://www.medvedy.cz/retsoft-archive-home-office-crack/>

<https://motofamily.com/tangram-crack-free-updated-2022/>

<https://citydog.cz/tech-pro-world-clock-serial-number-full-torrent-latest-2022/>

<http://demoforextrading.com/?p=5021>

<http://gurureviewclub.com/4th-dater-crack-with-key-download-latest-2022/>

<https://eugreggae.com/boincguirpc-net-crack-free-registration-code-pc-windows-final-2022/>

<https://nadercabin.ir/2022/06/07/easy-data-dvd-duplicator-free-license-key-for-pc/>

<http://sandbox.autoatlantic.com/advert/macgo-windows-blu-ray-player-crack-download-win-mac/>

<https://bnbeasy.it/?p=3934>

<http://www.naglobalbusiness.com/dizimania/memory-test-crack-activation-key-free/>